## **TransSteel 4000/5000 Pulse**

共同溶接のクイックガイド

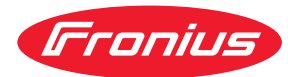

## **安全性**

装置で作業を開始する前に必ず、ハードコピーおよびオンラインで提供されたすべてのドキュメントに目を通り、内容を理解してください。 本ドキュメントは、装置の全機能を説明していません。装置の全説明については、操作手順を参照してください。

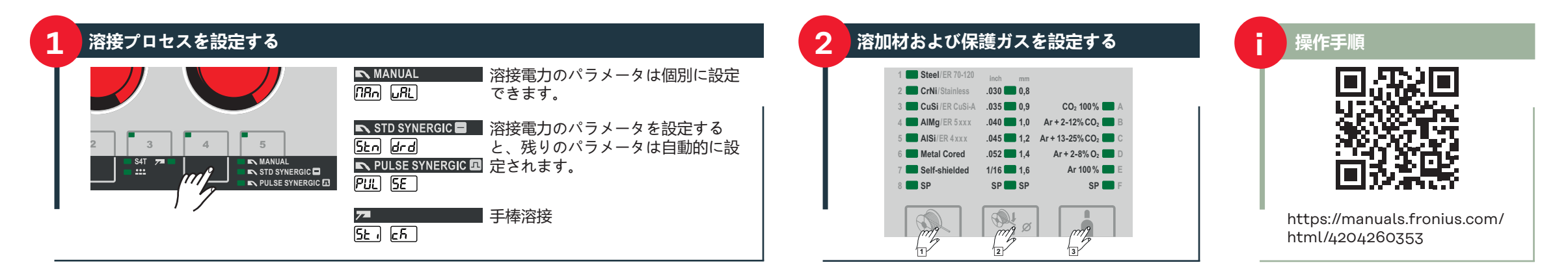

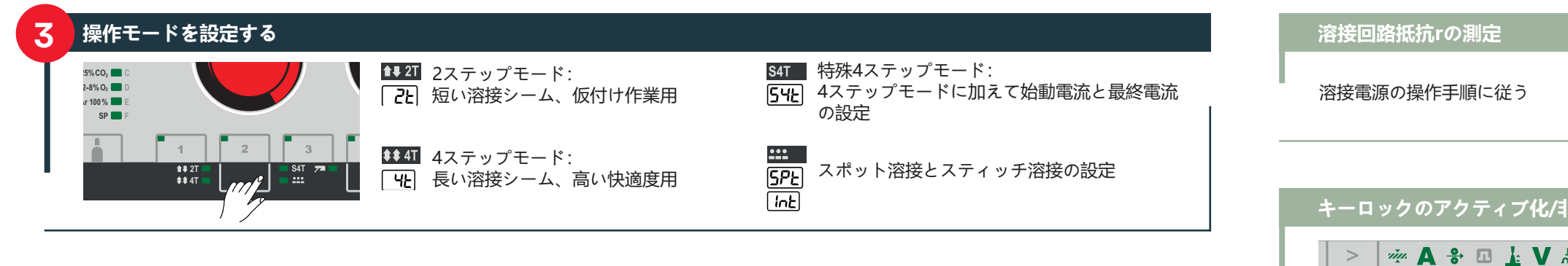

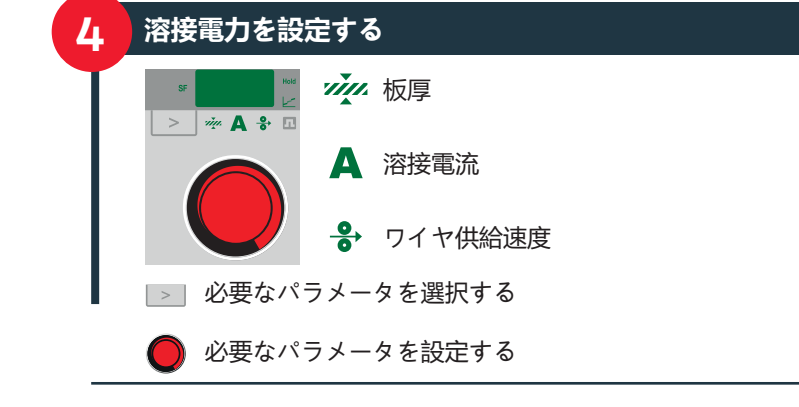

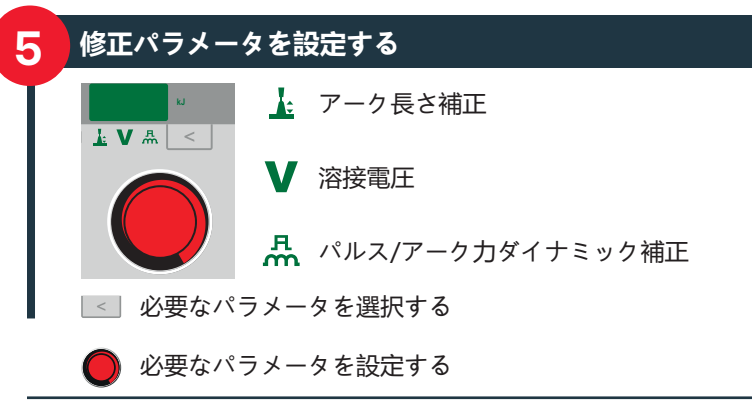

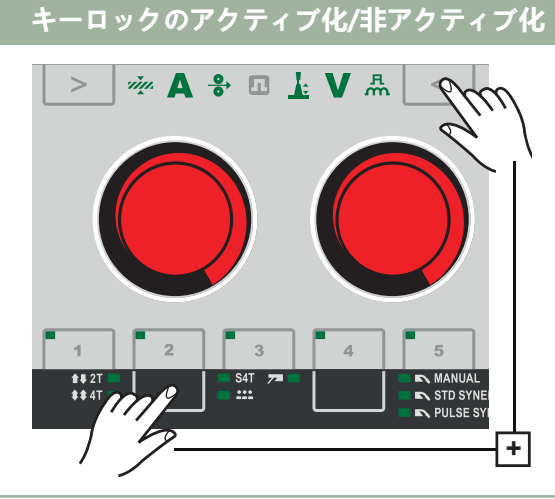

## 設定パラメータの説明

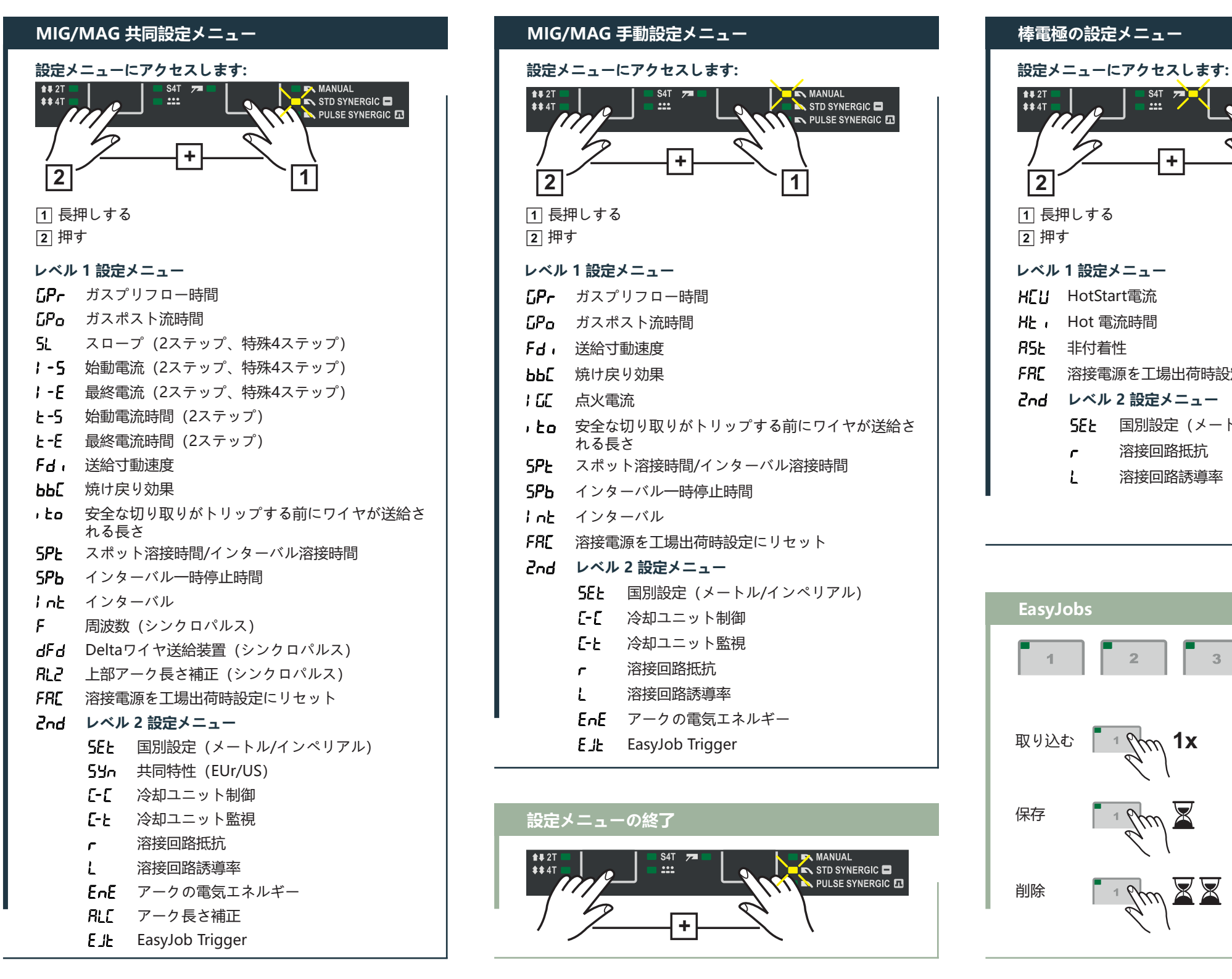

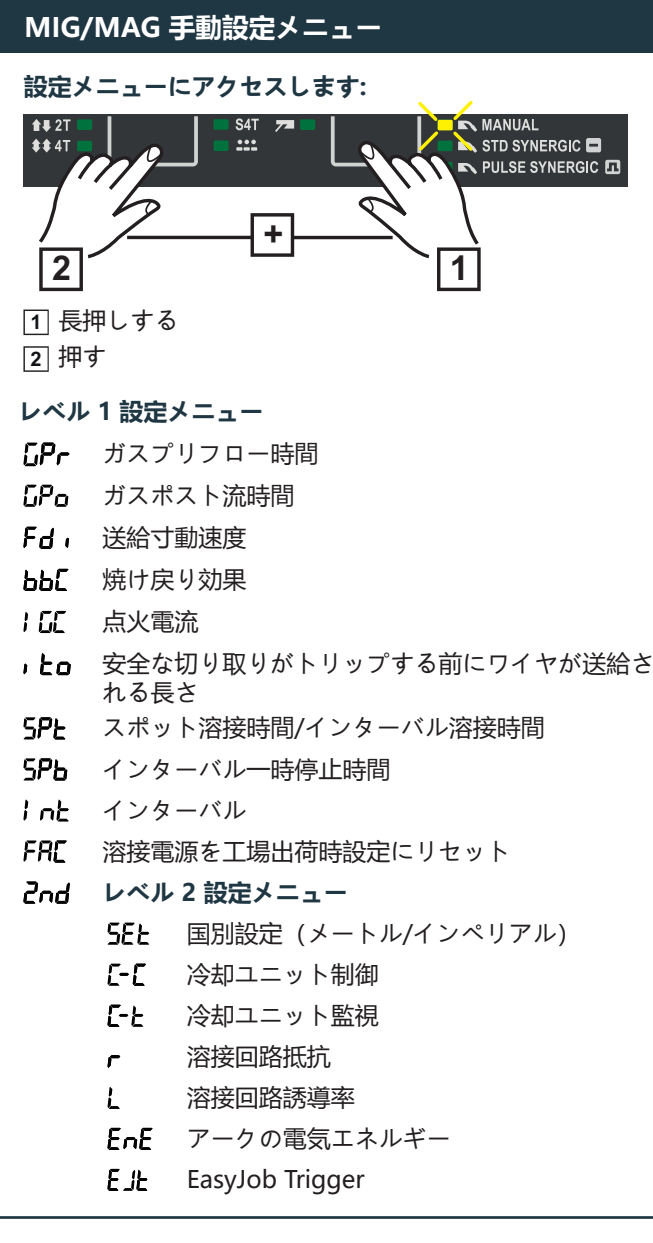

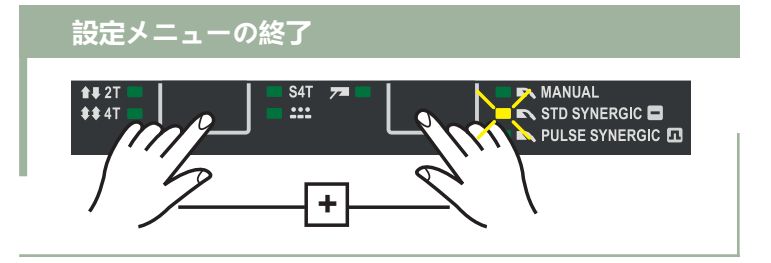

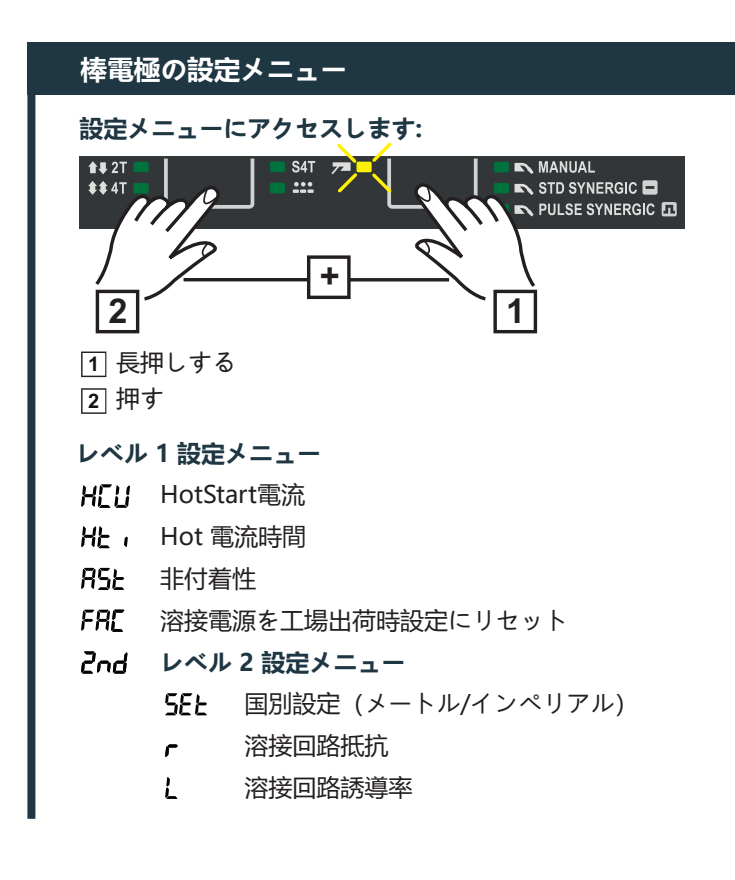

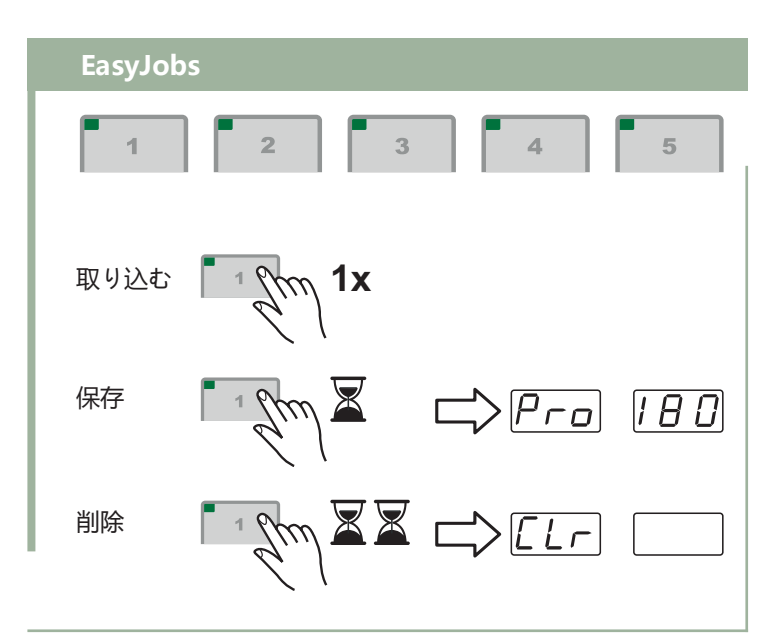